## SAP ABAP table JHTAS {IS-M/AM: Sales Documents for Collective Processing}

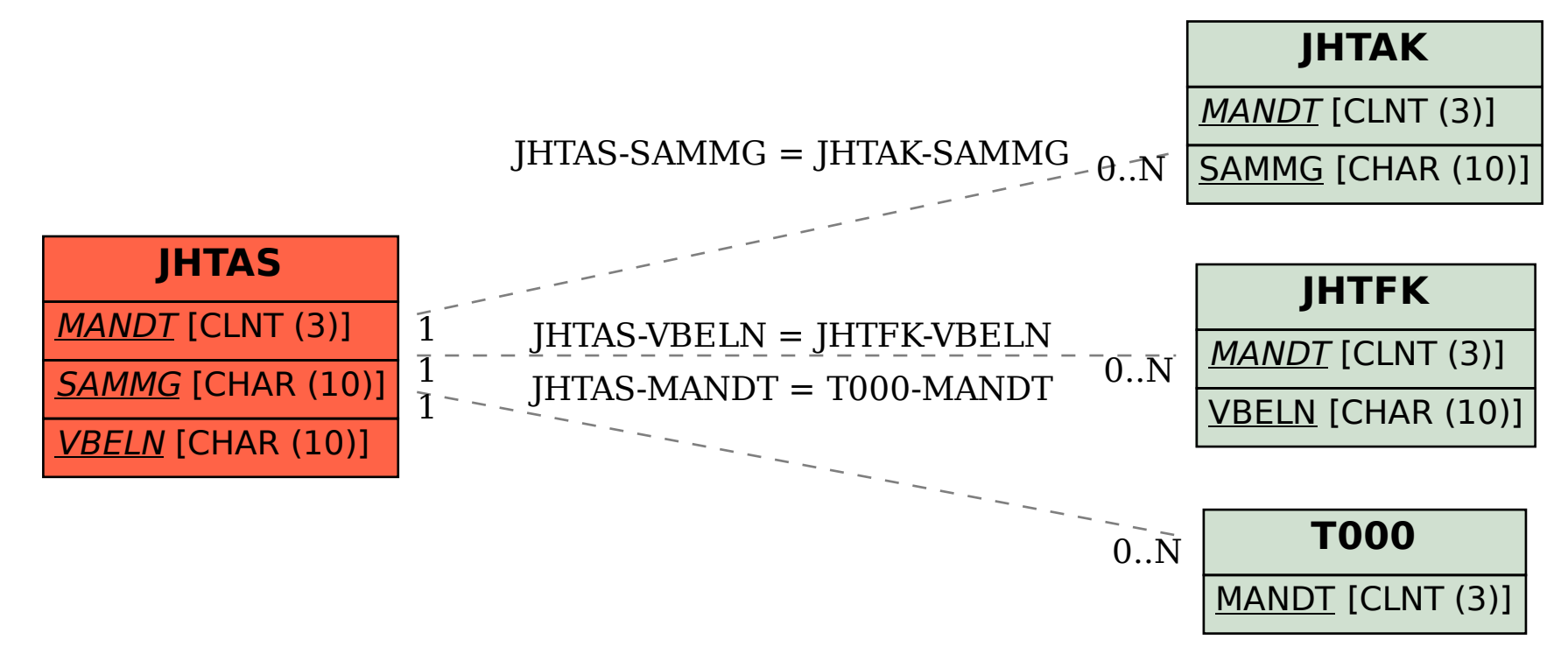